# **ZQ210, ZQ220 ZQ112, ZQ120** ESC/POS Code Pages

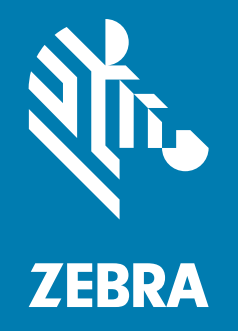

## **Reference Guide**

ZEBRA and the stylized Zebra head are trademarks of Zebra Technologies Corporation, registered in many jurisdictions worldwide. All other trademarks are the property of their respective owners. © 2021 Zebra Technologies Corporation and/or its affiliates. All rights reserved.

Information in this document is subject to change without notice. The software described in this document is furnished under a license agreement or nondisclosure agreement. The software may be used or copied only in accordance with the terms of those agreements.

For further information regarding legal and proprietary statements, please go to:

SOFTWARE: [zebra.com/linkoslegal](http://www.zebra.com/linkoslegal) COPYRIGHTS: [zebra.com/copyright](http://www.zebra.com/copyright) WARRANTY: [zebra.com/warranty](http://www.zebra.com/warranty) END USER LICENSE AGREEMENT: [zebra.com/eula](http://www.zebra.com/eula)

#### **Terms of Use**

#### **Proprietary Statement**

This manual contains proprietary information of Zebra Technologies Corporation and its subsidiaries ("Zebra Technologies"). It is intended solely for the information and use of parties operating and maintaining the equipment described herein. Such proprietary information may not be used, reproduced, or disclosed to any other parties for any other purpose without the express, written permission of Zebra Technologies.

#### **Product Improvements**

Continuous improvement of products is a policy of Zebra Technologies. All specifications and designs are subject to change without notice.

#### **Liability Disclaimer**

Zebra Technologies takes steps to ensure that its published Engineering specifications and manuals are correct; however, errors do occur. Zebra Technologies reserves the right to correct any such errors and disclaims liability resulting therefrom.

#### **Limitation of Liability**

In no event shall Zebra Technologies or anyone else involved in the creation, production, or delivery of the accompanying product (including hardware and software) be liable for any damages whatsoever (including, without limitation, consequential damages including loss of business profits, business interruption, or loss of business information) arising out of the use of, the results of use of, or inability to use such product, even if Zebra Technologies has been advised of the possibility of such damages. Some jurisdictions do not allow the exclusion or limitation of incidental or consequential damages, so the above limitation or exclusion may not apply to you.

#### **Publication Date**

August 13, 2021

#### **How to Read the Code Page Charts**

This guide is a reference for printing with ZQ210, ZQ220, ZQ112, and ZQ120 printers via ESC-POS. It lists the available Code Pages that can be used when printing with ESC-POS language.

The descriptions of objects in the block are below.

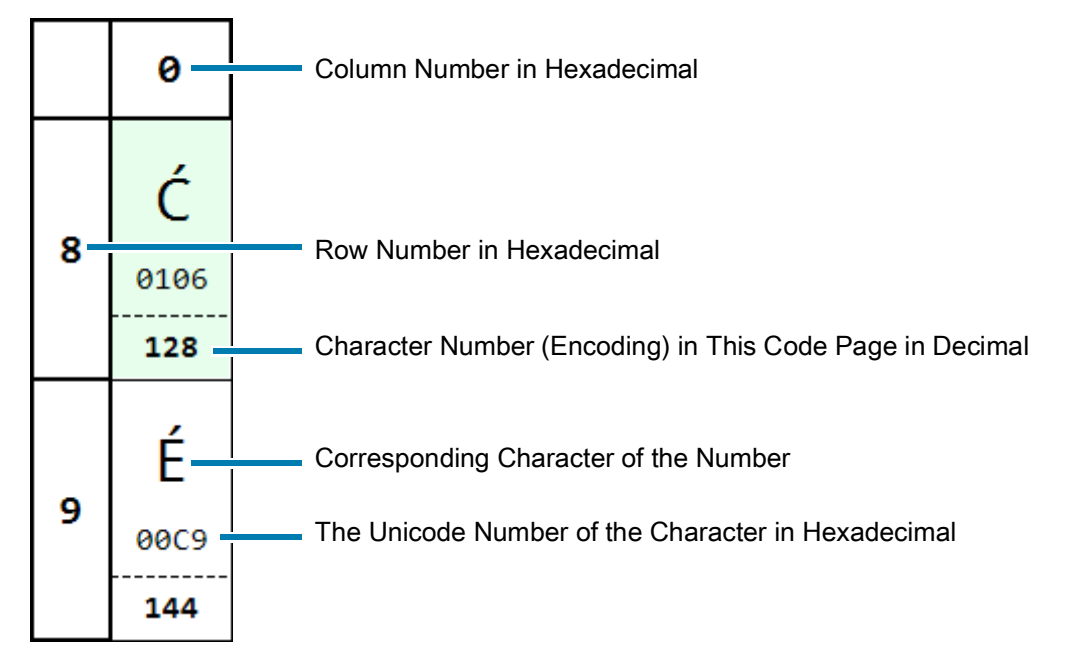

Row number is the first number of hexadecimal character number while column number is the second number. For example, the hexadecimal number of character number 128 is 0x80, so the row number is 8, the column number is 0.

The background color in green indicates the character is different from the character of same number in code page 437, which is the code page used for the United States and Europe.

The characters from 0 to 127 in each code page are the same with ASCII encoding. The character numbers (encodings) from 0 to 31 are for control characters.

The ASCII characters from 32 to 127 are as below.

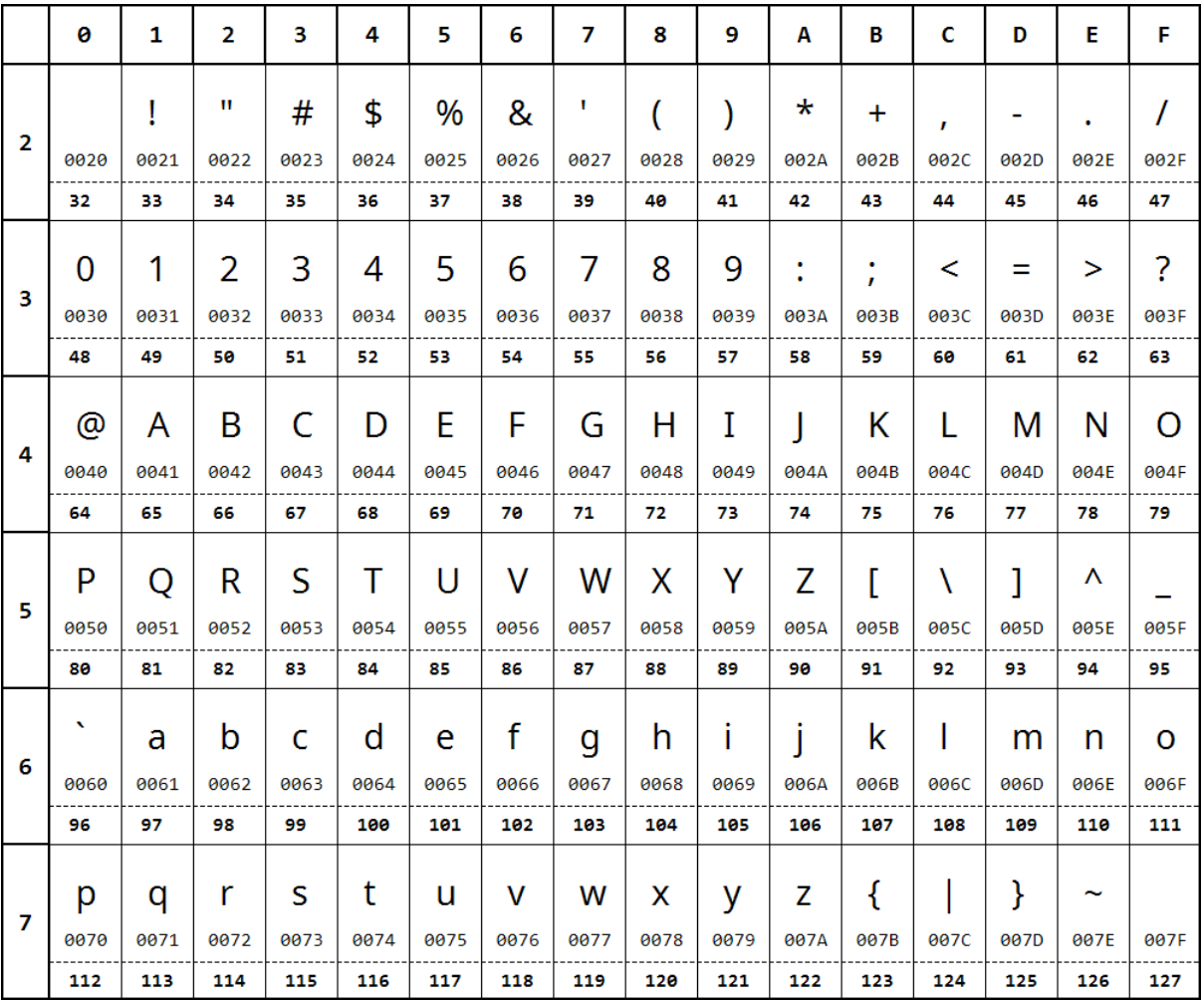

#### **Page 0 – 437 (USA, Standard Europe)**

**Code Page Name:** USA, Standard Europe

**Code Page Number:** 437

**Command: <ESC>t<0>**

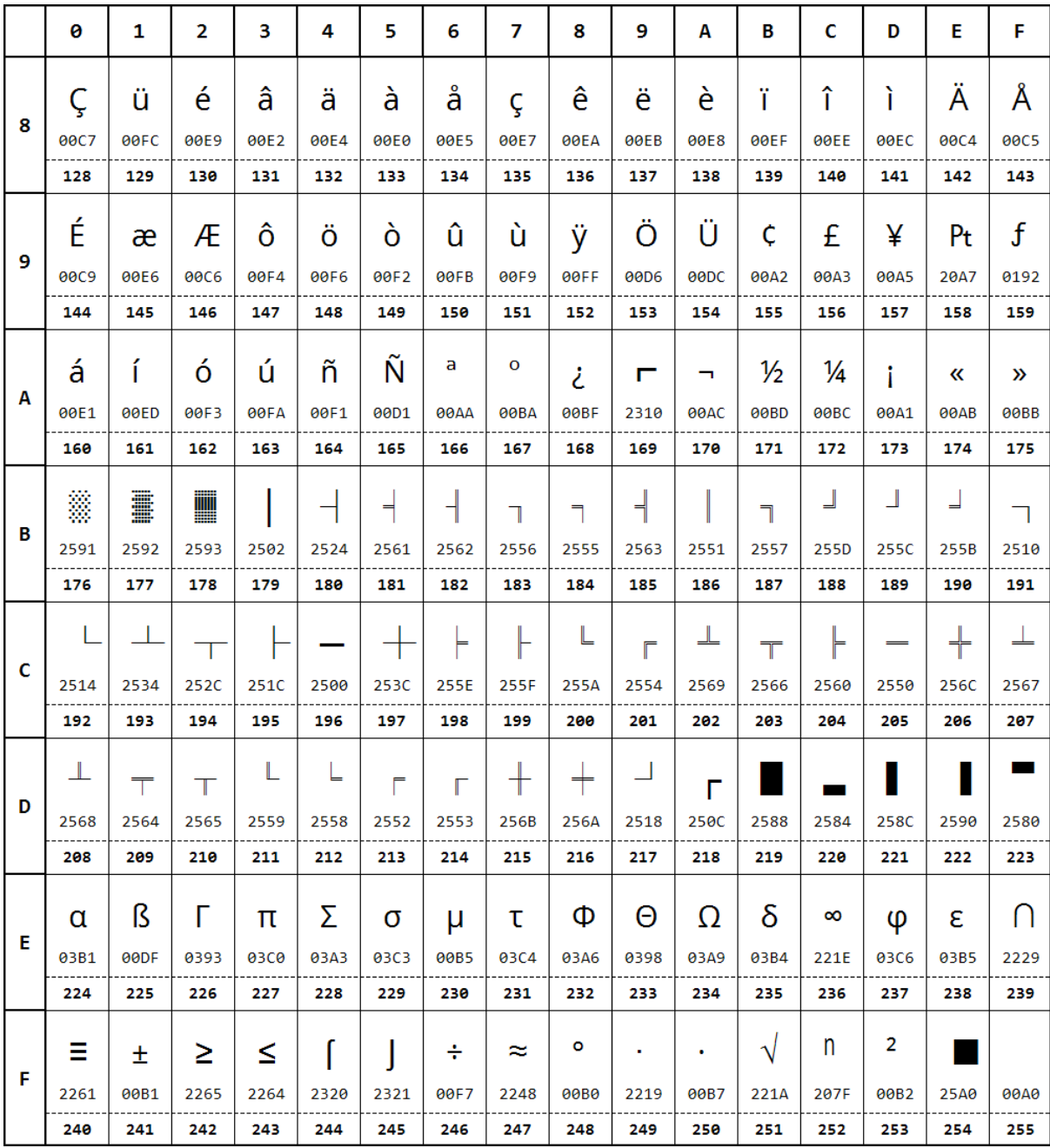

## **Page 2 – 850 (Multilingual)**

**Code Page Name:** Multilingual

**Code Page Number:** 850

**Command: <ESC>t<2>**

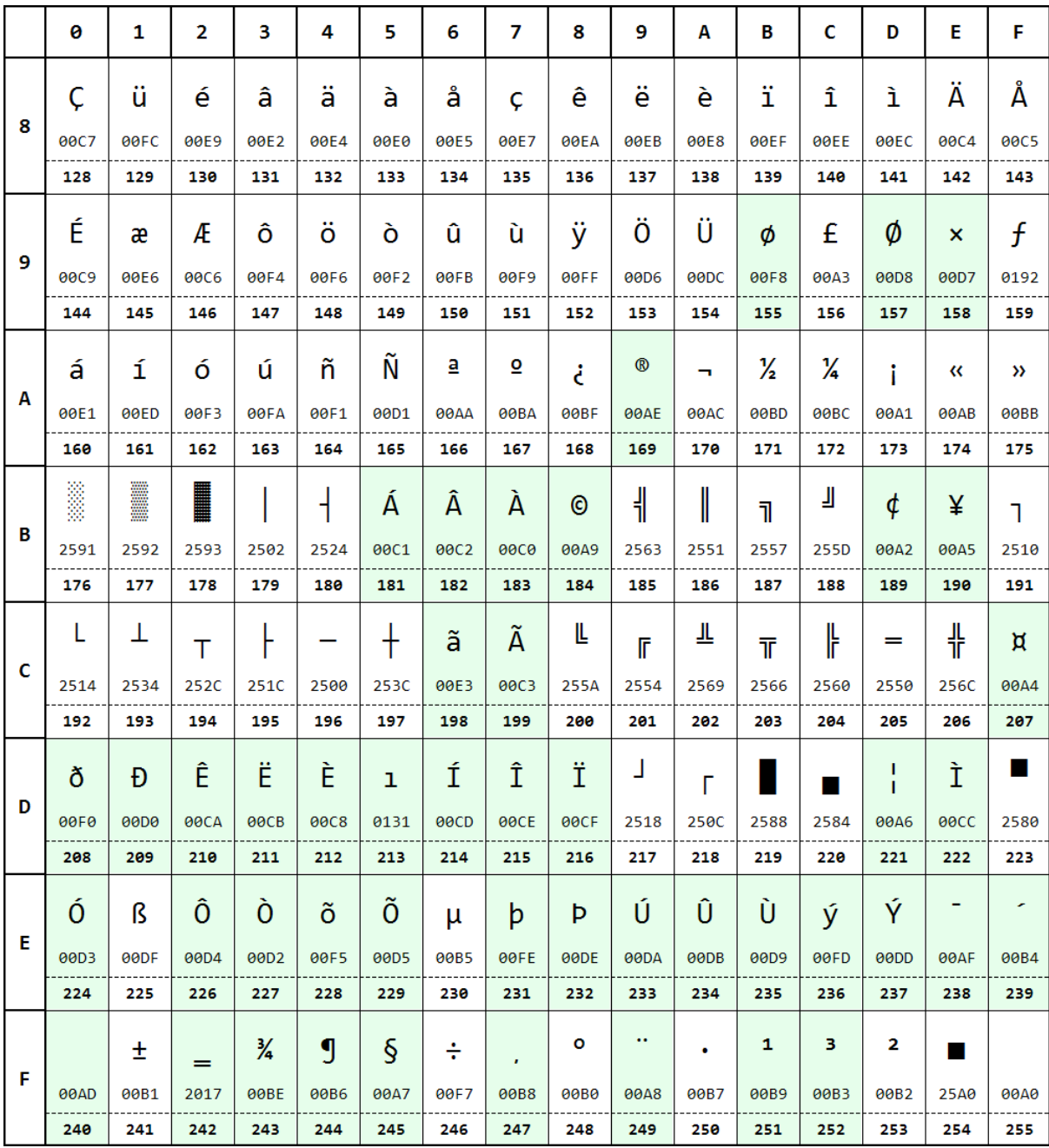

## **Page 3 – 860 (Portuguese)**

**Code Page Name:** Portuguese

**Code Page Number:** 860

**Command: <ESC>t<3>**

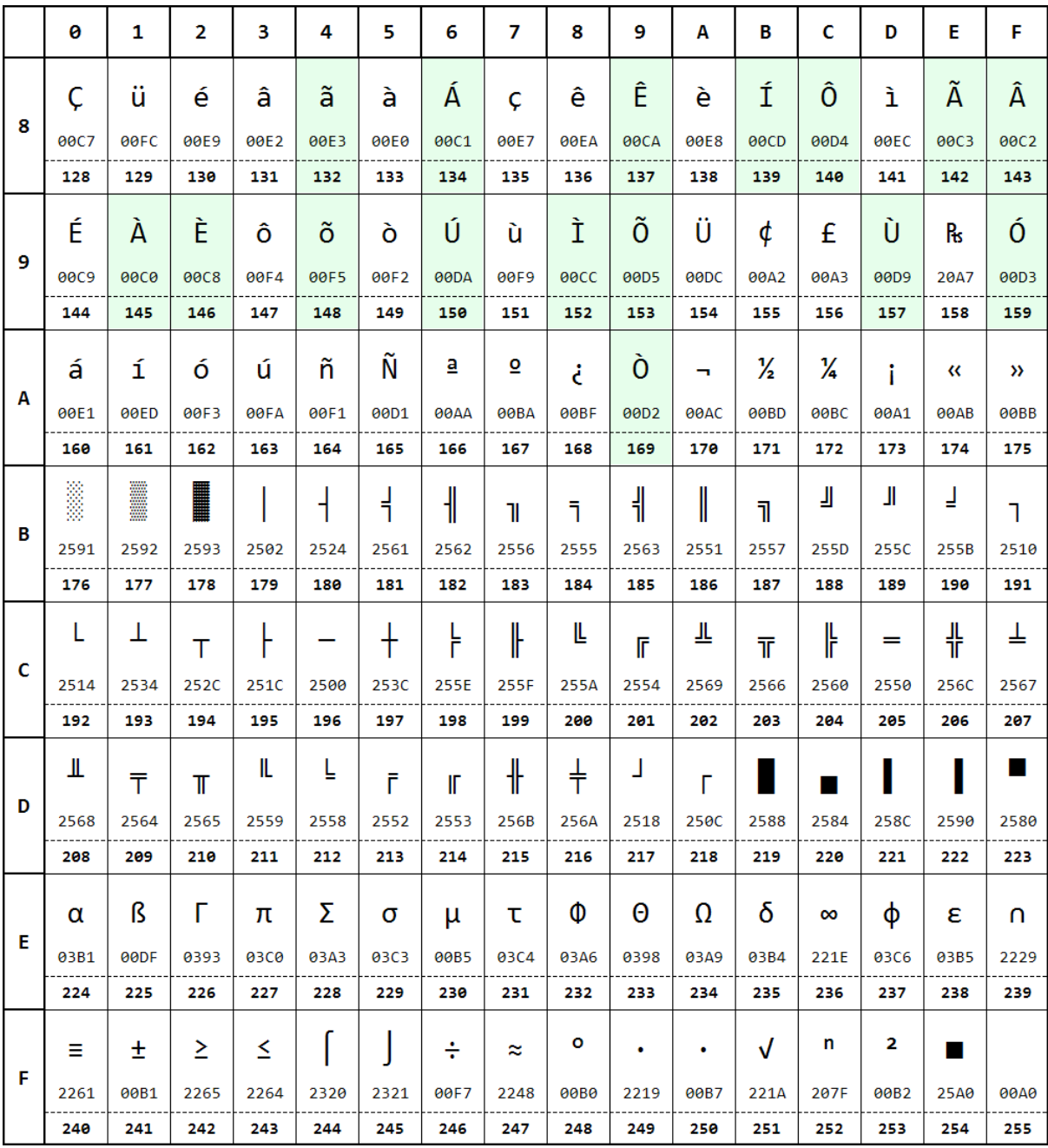

## **Page 4 – 863 (Canadian - French)**

**Code Page Name:** Canadian - French

**Code Page Number:** 863

**Command: <ESC>t<4>**

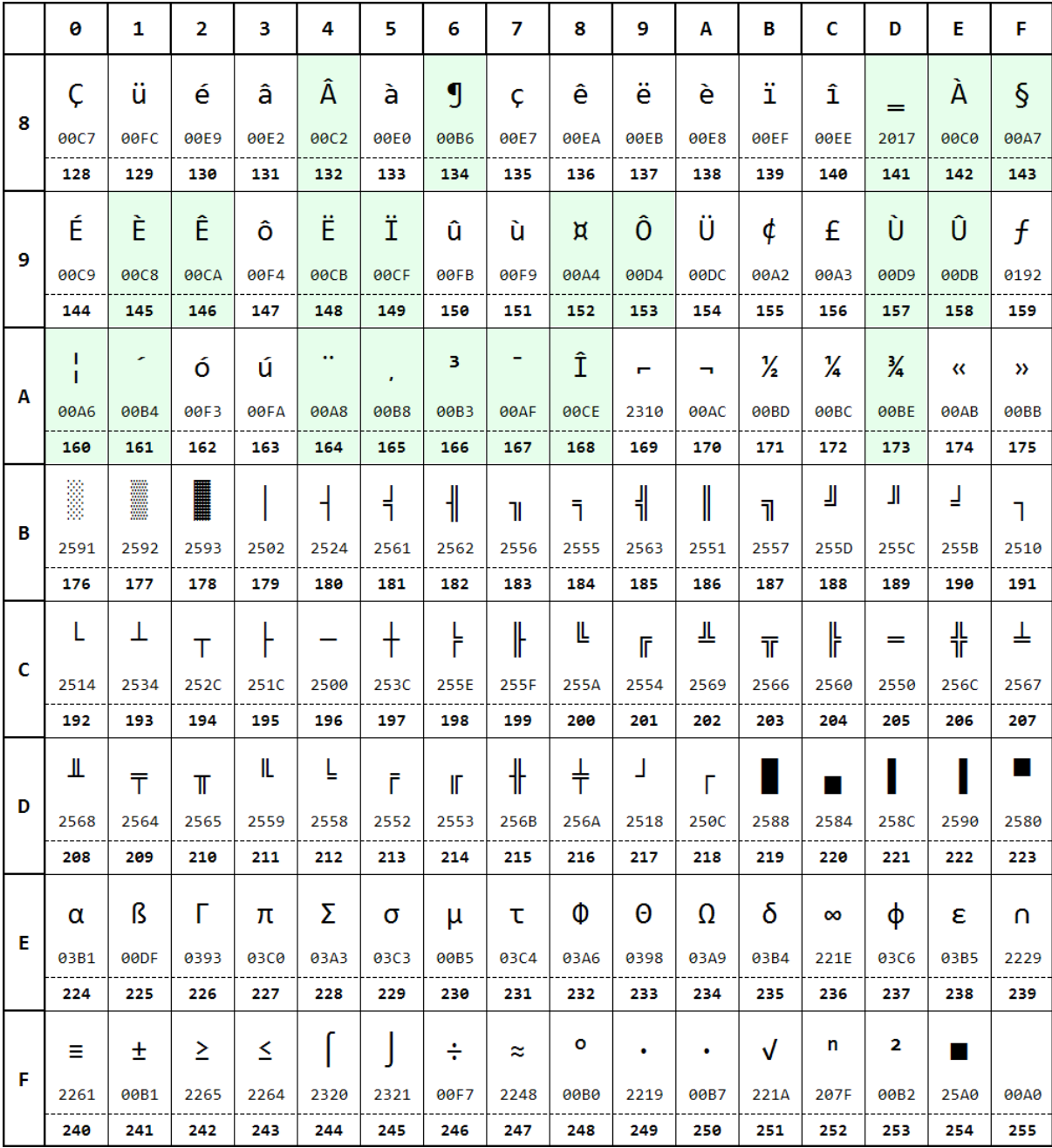

## **Page 5 – 865 (Nordic)**

**Code Page Name:** Nordic

**Code Page Number:** 865

**Command: <ESC>t<5>**

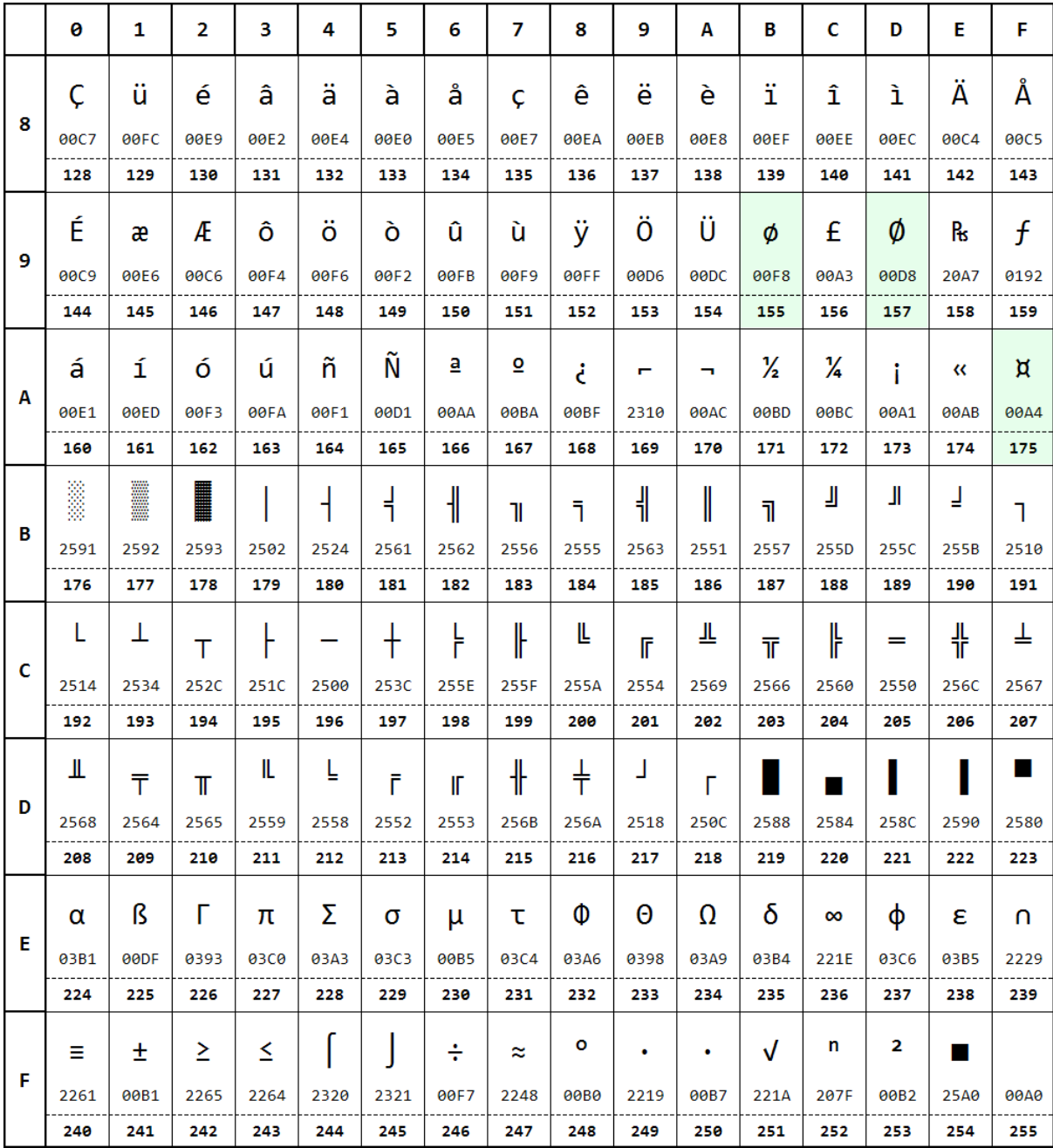

## **Page 16 – 1252 (Latin 1)**

**Code Page Name:** Latin 1

**Code Page Number:** 1252

**Command: <ESC>t<16>**

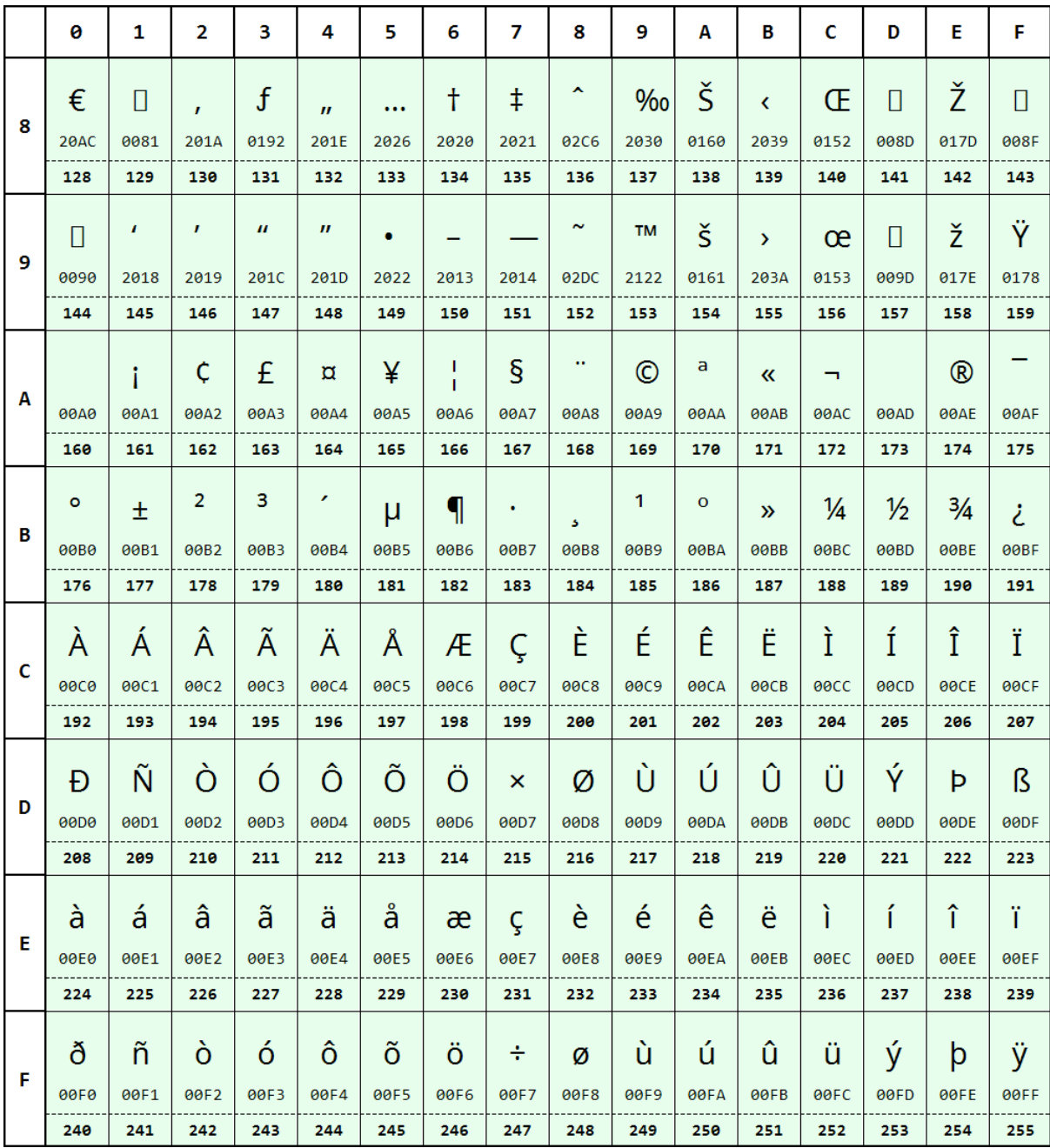

## **Page 17 – 866 (Cyrillic 2)**

**Code Page Name:** Cyrillic 2

**Code Page Number:** 866

**Command: <ESC>t<17>**

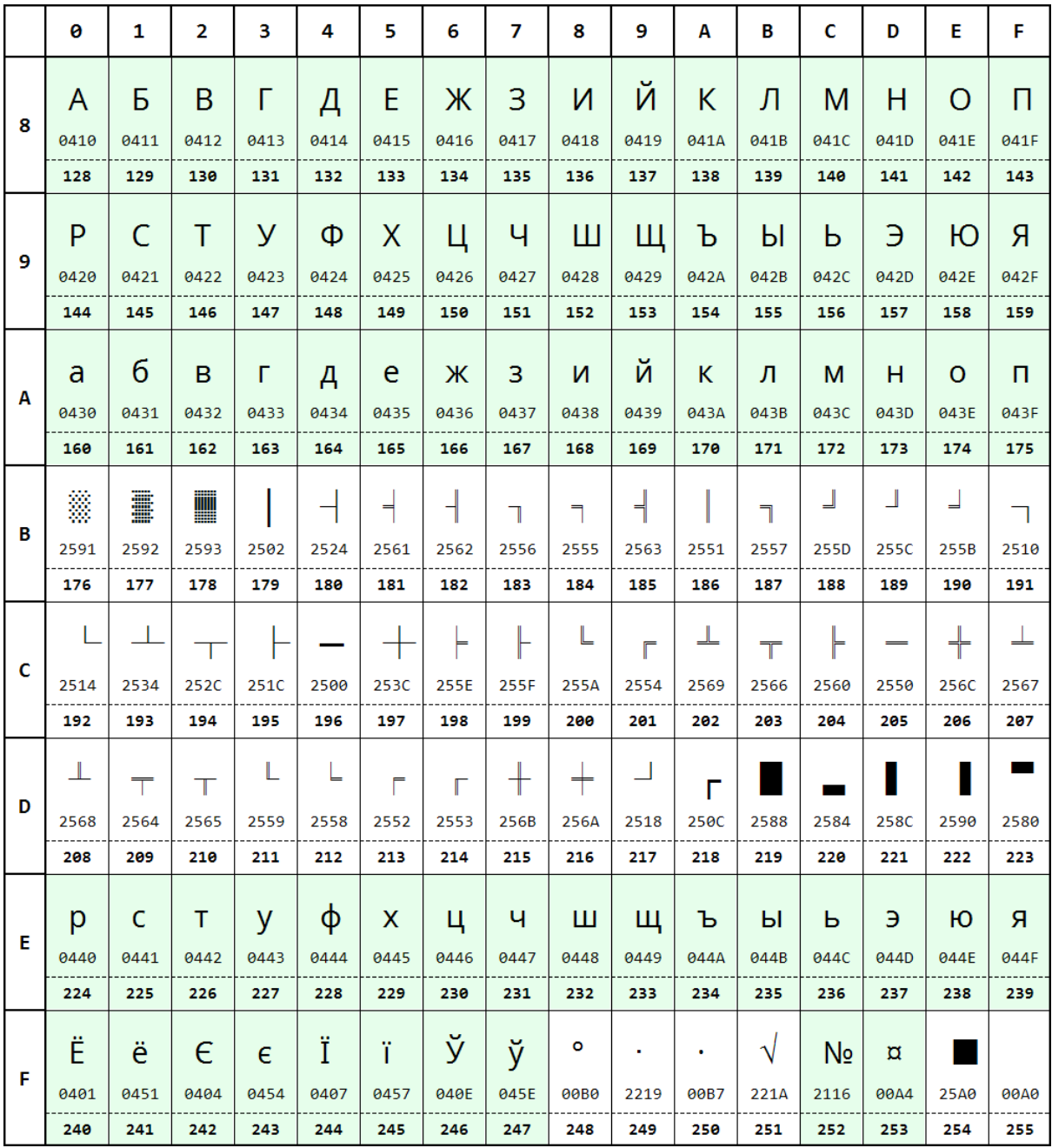

## **Page 18 – 852 (Latin 2)**

**Code Page Name:** Latin 2

**Code Page Number:** 852

**Command: <ESC>t<18>**

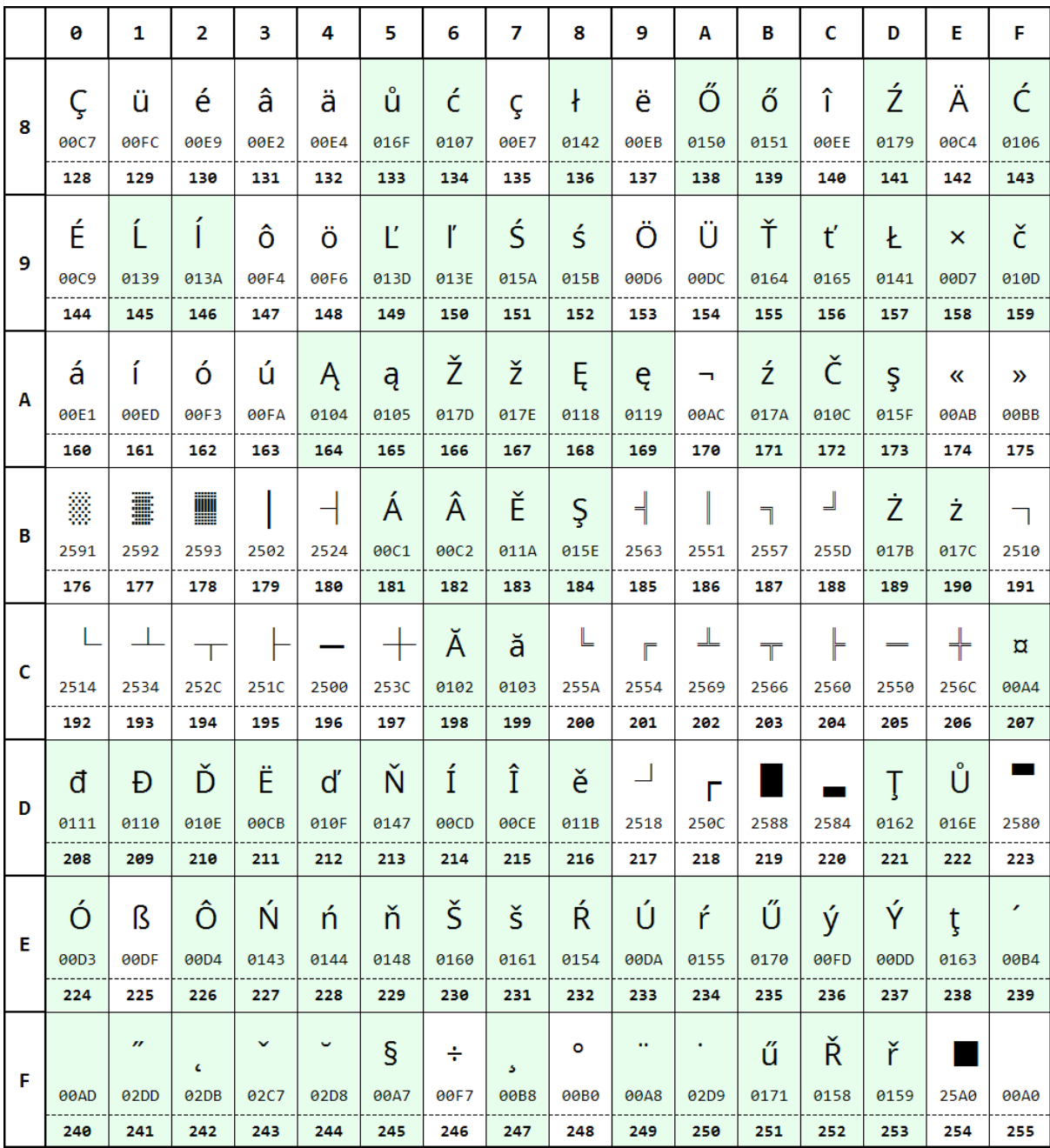

## **Page 19 – 858 (Euro)**

**Code Page Name:** Euro

**Code Page Number:** 858

**Command: <ESC>t<19>**

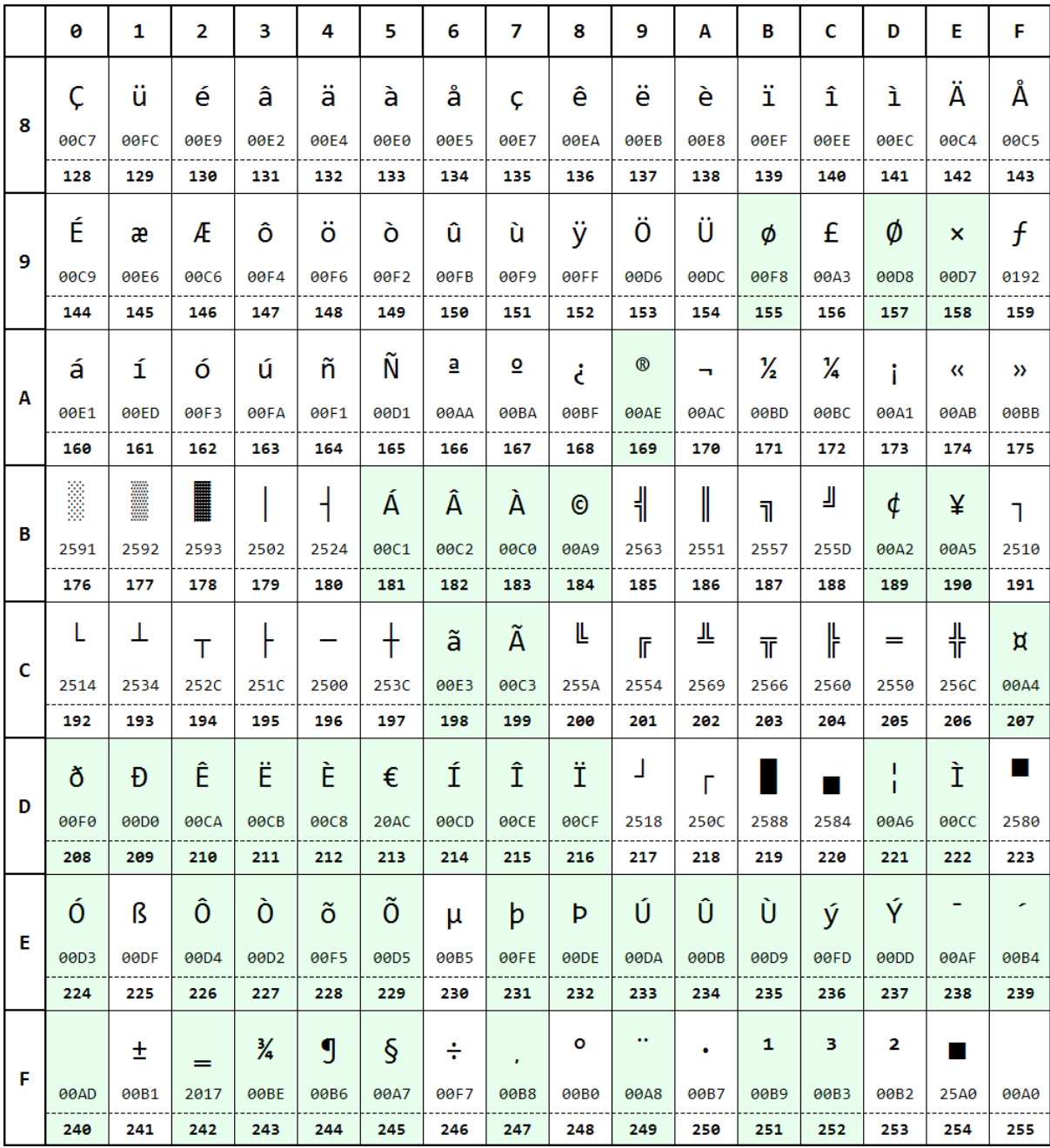

## **Page 28 – 1251 (Cyrillic)**

**Code Page Name:** Cyrillic

**Code Page Number:** 1251

**Command: <ESC>t<28>**

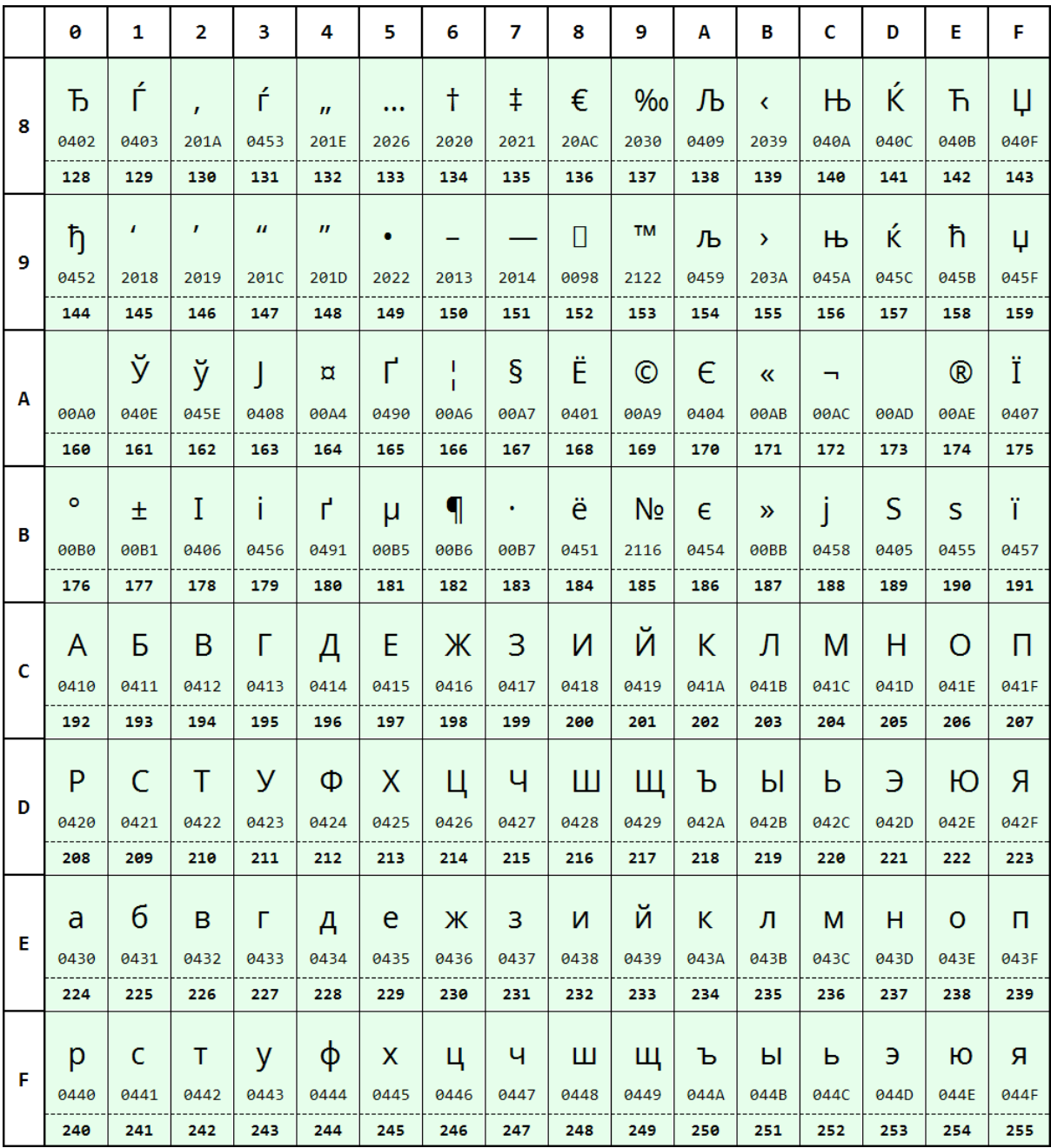

## **Page 36 – 855 (Cyrillic)**

**Code Page Name:** Cyrillic

**Code Page Number:** 855

**Command: <ESC>t<36>**

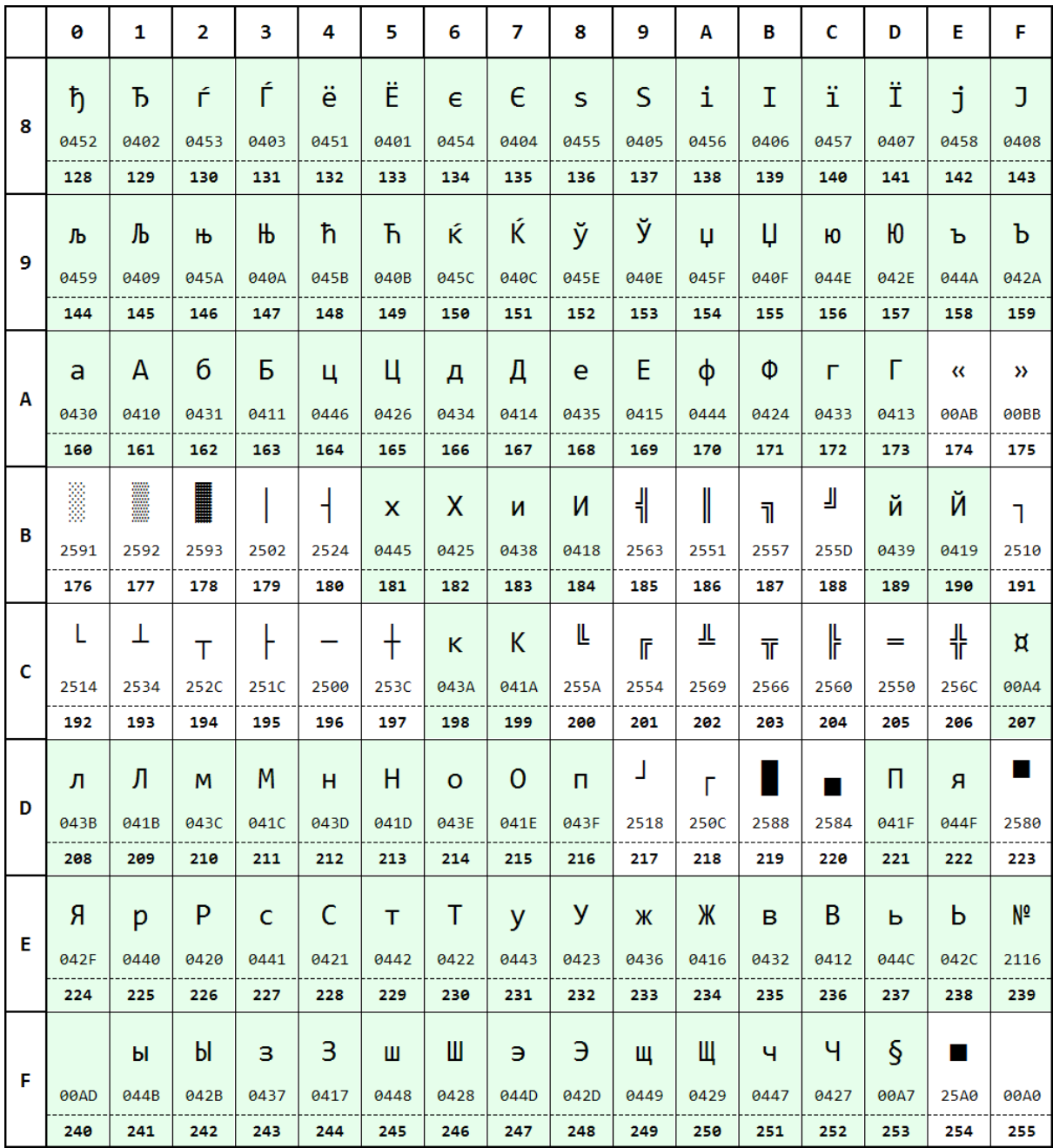

## **Page 48 – 28605 (Latin 9)**

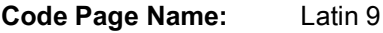

**Code Page Number:** 28605

**Command: <ESC>t<48>**

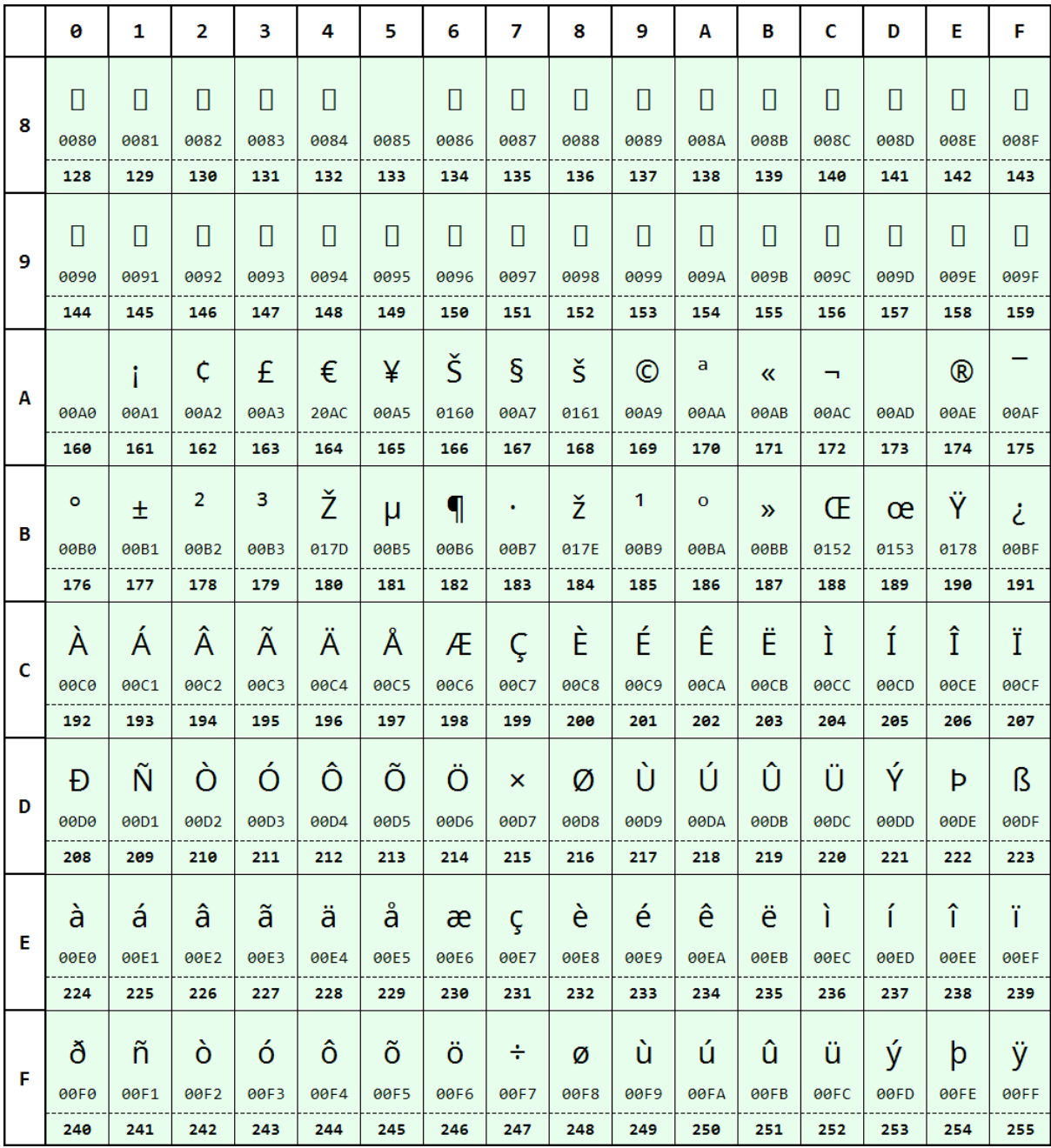

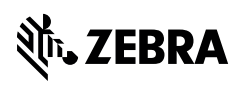

zebra.com